## **Weekly rest in My Schedule**

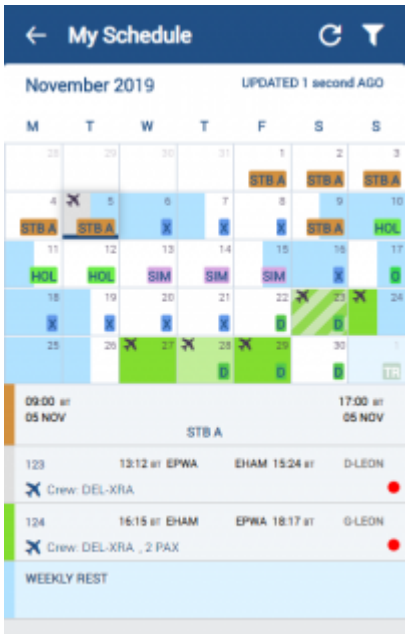

'Weekly rest' in My Schedule view

'Weekly Rest' for this purpose is considered as 36h free of duties including two local nights in 168h period.

**'Weekly Rest'** in 'My Schedule' view indicates where the weekly rest actually takes place.

'Weekly rest' is marked with the light-blue colour and is applied only after a flight, positioning, Simulator or any other duty included by definition in the FTL calculations.

The presentation is as follow:

- **right half of the tile** half of the day when the weekly rest begins
- **full tile** full day included in weekly rest
- **left half of the tile** half of the day when the weekly rest ends

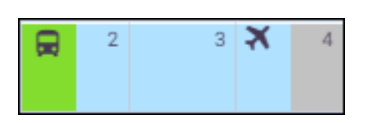

Clicking on the tile will show the details of the duty as well as the information that the 'WEEKLY REST' applied.

## **The indication of weekly rest applies only to the logged-in User.**

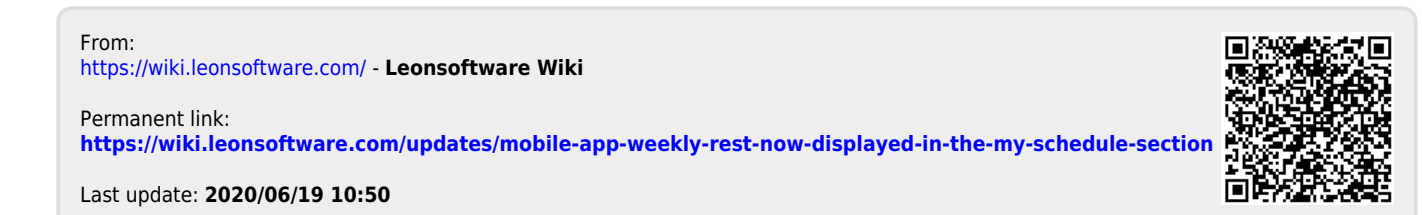